## **DAFTAR PUSTAKA**

- [1] Andika rahmat Ferdian , Siti Arbaiyah, Diniy Istiyanto S.N. 2012. Pengantar Kecerdasan Buatan . Semarang: dinyistianto.blogspot.com
- [2] Anesya violita, Ardyono Priyadi dan Imam robandi. 2012. Optimasi Economic Dispact pada sistem kelistrikan jawa bali 500 kv menggunakan Differential Evolutionary algorithm.Surabaya: jurnal tehnik ITS Vol 1.
- [3] Cekdin, cekmas.2006. Sistem tenaga listrik. Palembang : Andi.
- [4] [PDF] 2013-2-00404-MTIFBab2001"Landasanteori"https: // www.Scribd.com > document2013. diakses pada 11 Juni 2017
- [5] [PDF] Swarm Intelligent-ResearceGate "SWARM INTELLIGENCE (Teori &CaseStudy)"PSO,ACO,ABC,ACOSVR,etc'.http://researchgate.net>buk…., diakses pada 17 Juli 2017

# **DAFTAR RIWAYAT HIDUP**

#### **A. Biodata Pribadi**

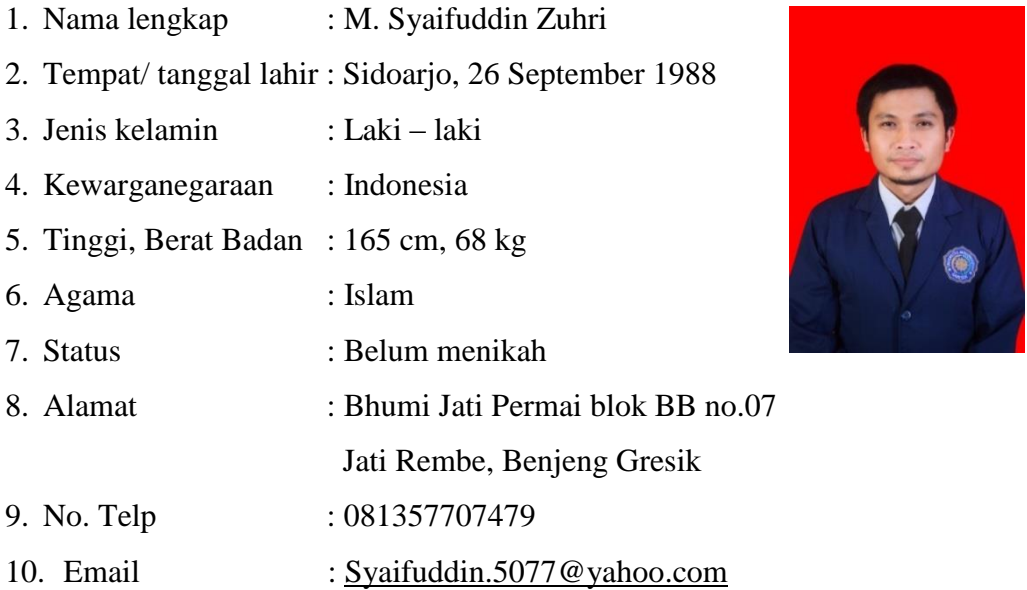

### **B. Riwayat Pendidikan**

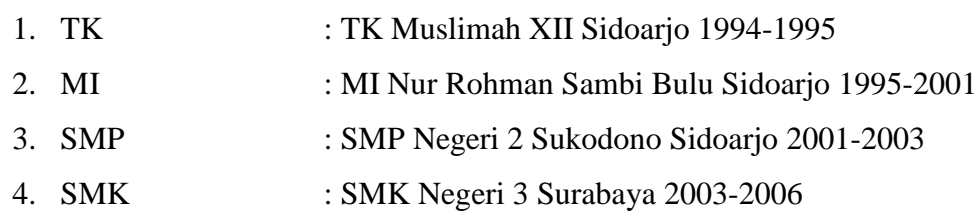

#### **Lampiran :**

%----------------------SKRIPSI--------------------% %---PARTICLE SWARM OPTIMIZATION---% %-----M.Syaifuddin Zuhri/11.632.013-----% clc clear all %Initiation parameter w\_awal=0.1; w\_akhir=0.9; w=0.5;  $c1=1.2$ ;  $c2=1.2$ ; pload=54.71; %velocity awal velocity\_initial=zeros(6,30); n\_par=30; n\_iter=10; mwlimit=[4 25 4 14 2 8 2 9.5 4 16.5 1 5.5]; %cost unit urut paling mahal costunit=[659.7977 1.5332 0.2700 -0.3276 24.0480 -0.0036 9.0869 16.7520 0.8420 -0.2883 8.6040 -0.0066 0.0050 6.3503 0.0002 -0.1872 23.9940 0.0072]; %fuel cost unit fuelcost=[1.0 1.0 1.0 1.0 1.0 1.0]; %inisiasi partikel [x,y]=size(mwlimit); [xx,yy]=size(costunit); %total cost unit=fuel cost\*cost unit for ng=1:xx for ngg=1:yy cost(ng,ngg)=fuelcost(ng)\*costunit(ng,ngg); end end cost for ng=1:x %matriks baris / jumlah pembangkit for ngg=1:n\_par %matriks kolom / jumlah partikel  $P$ \_part(ng,ngg)=(mwlimit(ng,2)-mwlimit(ng,1))\*rand + mwlimit(ng,1); % Daya pembangkit 1, partikel ke-1- 30, dst dan daya pembangkit 2, partikel ke-1-30 end end P\_partinitial1=P\_part; for ngg=1:n\_par  $error(1, ngg)=pload-sum(P-part(:,ngg)); % Beban$ jumlah total daya pembangkit pada partikel 1 dst / error pd partikel ke-1 dst end error; %cek total p1 p2 p3 for ngg=1:n\_par

Psum\_awal(1,ngg)=sum(P\_partinitial1(:,ngg)); end Psum\_awal; %update berdasar error for  $ng=1:x$  % jmlh pembangkit for ngg=1:n\_par P\_partinitial2(ng,ngg)=P\_partinitial1(ng,ngg)+error(ng g)/x; end end P\_partinitial2; P\_sblm\_batas = P\_partinitial2; %cek total p1 p2 p3 for ngg=1:n\_par Psum\_sblm\_batas(1,ngg)=sum(P\_partinitial2(:,ngg)); end Psum\_sblm\_batas; % n\_par= 1; % x=4 ;  $\mathbf{0}_{\alpha}$ % mwlimit=[330 660 % 330 660<br>% 330 660 % 330 660<br>% 330 660 % 330 660]; % % P\_part =  $\frac{700}{20}$  $\frac{\%}{\%}$  200 700 %  $200$  ]; %update p1 p2 p3 agar sesuai mwlimit for aaa $=1:25$ for ngg=1:n\_par if or(P\_partinitial2(1,ngg)<mwlimit(1,1),P\_partinitial2(1, ngg)>mwlimit(1,2)); if P\_partinitial2(1,ngg)<mwlimit(1,1); error2=P\_partinitial2(1,ngg)-mwlimit(1,1); P\_partinitial2(1,ngg)=mwlimit(1,1); P\_partinitial2(2,ngg)=P\_partinitial2(2,ngg)+error2/(x-1); P\_partinitial2(3,ngg)=P\_partinitial2(3,ngg)+error2/(x- $1$ ). P\_partinitial2(4,ngg)=P\_partinitial2(4,ngg)+error2/(x-1); P\_partinitial2(5,ngg)=P\_partinitial2(5,ngg)+error2/(x-1); P\_partinitial2(6,ngg)=P\_partinitial2(6,ngg)+error2/(x-1); if P\_partinitial2(5,ngg)<mwlimit(5,1); error2=P\_partinitial2(5,ngg)-mwlimit(5,1); P\_partinitial2(5,ngg)=mwlimit(5,1); P\_partinitial2(1,ngg)=P\_partinitial2(1,ngg)+error2/(x-2); P\_partinitial2(2,ngg)=P\_partinitial2(2,ngg)+error2/(x-2); P\_partinitial2(3,ngg)=P\_partinitial2(3,ngg)+error2/(x-2); P\_partinitial2(4,ngg)=P\_partinitial2(4,ngg)+error2/(x- $2$ :

if P\_partinitial2(4,ngg)< mwlimit(4,1);  $error2 = P$  partinitial 2(4,ngg)-mwlimit(4,1); P\_partinitial2(4,ngg)=mwlimit(4,1);

P\_partinitial2(3,ngg)=P\_partinitial2(3,ngg)+error2/(x-3);

P\_partinitial2(2,ngg)=P\_partinitial2(2,ngg)+error2/(x-3);

P\_partinitial2(1,ngg)=P\_partinitial2(1,ngg)+error2/(x-3);

 if P\_partinitial2(3,ngg)< mwlimit(3,1); error2=P\_partinitial2(3,ngg) mwlimit(3,1);

P\_partinitial2(3,ngg)=mwlimit(3,1);

P\_partinitial2(2,ngg)=P\_partinitial2(2,ngg)+error2/(x-4);

P\_partinitial2(1,ngg)=P\_partinitial2(1,ngg)+error2/(x-4);

 if P\_partinitial2(2,ngg)< mwlimit(2,1); error2=P\_partinitial2(2,ngg)  $m$ wlimit $(2,1)$ ;

P\_partinitial2(2,ngg)=mwlimit(2,1); P\_partinitial2(1,ngg)=P\_partinitial2(1,ngg)+error2/(x-5);

else if  $P\_partial2(2,ngg)$ mwlimit(2,2);

error2=P\_partinitial2(2,ngg)-

mwlimit(2,2); P\_partinitial2(2,ngg)=mwlimit(2,2); P\_partinitial2(1,ngg)=P\_partinitial2(1,ngg)+error2/(x-5);

 end end else if P\_partinitial2(3,ngg)>mwlimit(3,2); error2=P\_partinitial2(3,ngg) mwlimit(3,2);

P\_partinitial2(3,ngg)=mwlimit(3,2);

P\_partinitial2(2,ngg)=P\_partinitial2(2,ngg)+error2/(x-4);

P\_partinitial2(1,ngg)=P\_partinitial2(1,ngg)+error2/(x-4);

 if P\_partinitial2(2,ngg)< mwlimit(2,1); error2=P\_partinitial2(2,ngg) mwlimit(2,1);

 P\_partinitial2(2,ngg)=mwlimit(2,1); P\_partinitial2(1,ngg)=P\_partinitial2(1,ngg)+error2/(x-5);

 else if P\_partinitial2(2,ngg)> mwlimit(2,2);

error2=P\_partinitial2(2,ngg)-

mwlimit(2,2); P\_partinitial2(2,ngg)=mwlimit(2,2); P\_partinitial2(1,ngg)=P\_partinitial2(1,ngg)+error2/(x-5); end end end end

> else if P\_partinitial2(4,ngg)>mwlimit(4,2); error2=P\_partinitial2(4,ngg)-mwlimit(4,2); P\_partinitial2(4,ngg)=mwlimit(4,2);

P\_partinitial2(3,ngg)=P\_partinitial2(3,ngg)+error2/(x-3); P\_partinitial2(2,ngg)=P\_partinitial2(2,ngg)+error2/(x-3); P\_partinitial2(1,ngg)=P\_partinitial2(1,ngg)+error2/(x-3); if P\_partinitial2(3,ngg)< mwlimit(3,1); error2=P\_partinitial2(3,ngg) mwlimit(3,1); P\_partinitial2(3,ngg)=mwlimit(3,1); P\_partinitial2(2,ngg)=P\_partinitial2(2,ngg)+error2/(x-4); P\_partinitial2(1,ngg)=P\_partinitial2(1,ngg)+error2/(x-4); if P\_partinitial2(2,ngg)< mwlimit(2,1); error2=P\_partinitial2(2,ngg) mwlimit(2,1); P\_partinitial2(2,ngg)=mwlimit(2,1); P\_partinitial2(1,ngg)=P\_partinitial2(1,ngg)+error2/(x-5); else if P\_partinitial2(2,ngg)> mwlimit $(2,2)$ ; error2=P\_partinitial2(2,ngg)  $m$ wlimit $(2,2)$ ; P\_partinitial2(2,ngg)=mwlimit(2,2); P\_partinitial2(1,ngg)=P\_partinitial2(1,ngg)+error2/(x-5); end end else if P\_partinitial2(3,ngg)>mwlimit(3,2); error2=P\_partinitial2(3,ngg) mwlimit(3,2); P\_partinitial2(3,ngg)=mwlimit(3,2); P\_partinitial2(2,ngg)=P\_partinitial2(2,ngg)+error2/(x-4); P\_partinitial2(1,ngg)=P\_partinitial2(1,ngg)+error2/(x-4); if P\_partinitial2(2,ngg)< mwlimit(2,1); error2=P\_partinitial2(2,ngg)  $m$ wlimit $(2,1)$ ; P\_partinitial2(2,ngg)=mwlimit(2,1); P\_partinitial2(1,ngg)=P\_partinitial2(1,ngg)+error2/(x-5); else if P\_partinitial2(2,ngg)> mwlimit(2,2); error2=P\_partinitial2(2,ngg) mwlimit(2,2); P\_partinitial2(2,ngg)=mwlimit(2,2); P\_partinitial2(1,ngg)=P\_partinitial2(1,ngg)+error2/(x-5); end end end end end end else if  $P$ \_partinitial2(5,ngg)> mwlimit(5,2);

 $error2 = P$  partinitial2(5,ngg)-mwlimit(5,2); P\_partinitial2(5,ngg)=mwlimit(5,2);

P\_partinitial2(1,ngg)=P\_partinitial2(1,ngg)+error2/(x- $2$ :

P\_partinitial2(2,ngg)=P\_partinitial2(2,ngg)+error2/(x-2); P\_partinitial2(3,ngg)=P\_partinitial2(3,ngg)+error2/(x-2); P\_partinitial2(4,ngg)=P\_partinitial2(4,ngg)+error2/(x-2); if P\_partinitial2(4,ngg)< mwlimit(4,1); error2=P\_partinitial2(4,ngg) mwlimit $(4,1)$ ; P\_partinitial2(4,ngg)=mwlimit(4,1); P\_partinitial2(3,ngg)=P\_partinitial2(3,ngg)+error2/(x-3); P\_partinitial2(2,ngg)=P\_partinitial2(2,ngg)+error2/(x-3); P\_partinitial2(1,ngg)=P\_partinitial2(1,ngg)+error2/(x-3); if P\_partinitial2(3,ngg)< mwlimit(3,1); error2=P\_partinitial2(3,ngg) mwlimit(3,1); P\_partinitial2(3,ngg)=mwlimit(3,1); P\_partinitial2(2,ngg)=P\_partinitial2(2,ngg)+error2/(x-4); P\_partinitial2(1,ngg)=P\_partinitial2(1,ngg)+error2/(x-4); if P\_partinitial2(2,ngg)< mwlimit(2,1); error2=P\_partinitial2(2,ngg) mwlimit(2,1); P\_partinitial2(2,ngg)=mwlimit(2,1); P\_partinitial2(1,ngg)=P\_partinitial2(1,ngg)+error2/(x-5); else if P\_partinitial2(2,ngg)>  $m$ wlimit $(2,2)$ ; error2=P\_partinitial2(2,ngg) mwlimit(2,2); P\_partinitial2(2,ngg)=mwlimit(2,2); P\_partinitial2(1,ngg)=P\_partinitial2(1,ngg)+error2/(x-5); end end<br>else else if P\_partinitial2(3,ngg)>mwlimit(3,2); error2=P\_partinitial2(3,ngg) mwlimit(3,2); P\_partinitial2(3,ngg)=mwlimit(3,2); P\_partinitial2(2,ngg)=P\_partinitial2(2,ngg)+error2/(x-4); P\_partinitial2(1,ngg)=P\_partinitial2(1,ngg)+error2/(x-4); if P\_partinitial2(2,ngg)< mwlimit(2,1); error2=P\_partinitial2(2,ngg) mwlimit(2,1); P\_partinitial2(2,ngg)=mwlimit(2,1); P\_partinitial2(1,ngg)=P\_partinitial2(1,ngg)+error2/(x-5); else if P\_partinitial2(2,ngg)> mwlimit(2,2); error2=P\_partinitial2(2,ngg) mwlimit(2,2);

P\_partinitial2(2,ngg)=mwlimit(2,2); P\_partinitial2(1,ngg)=P\_partinitial2(1,ngg)+error2/(x-5); end end end end else if P\_partinitial2(4,ngg)>mwlimit(4,2);  $error2 = P$  partinitial2(4,ngg)-mwlimit(4,2); P\_partinitial2(4,ngg)=mwlimit(4,2); P\_partinitial2(3,ngg)=P\_partinitial2(3,ngg)+error2/(x- $3$ . P\_partinitial2(2,ngg)=P\_partinitial2(2,ngg)+error2/(x-3); P\_partinitial2(1,ngg)=P\_partinitial2(1,ngg)+error2/(x-3); if P\_partinitial2(3,ngg)< mwlimit(3,1); error2=P\_partinitial2(3,ngg) mwlimit(3,1); P\_partinitial2(3,ngg)=mwlimit(3,1); P\_partinitial2(2,ngg)=P\_partinitial2(2,ngg)+error2/(x-4); P\_partinitial2(1,ngg)=P\_partinitial2(1,ngg)+error2/(x- $4$ ); if P\_partinitial2(2,ngg)< mwlimit(2,1); error2=P\_partinitial2(2,ngg)  $m$ wlimit $(2,1)$ ; P\_partinitial2(2,ngg)=mwlimit(2,1); P\_partinitial2(1,ngg)=P\_partinitial2(1,ngg)+error2/(x-5); else if  $P\_partitionital2(2,ngg)$ mwlimit(2,2); error2=P\_partinitial2(2,ngg) mwlimit(2,2); P\_partinitial2(2,ngg)=mwlimit(2,2); P\_partinitial2(1,ngg)=P\_partinitial2(1,ngg)+error2/(x-5); end end else if P\_partinitial2(3,ngg)>mwlimit(3,2); error2=P\_partinitial2(3,ngg) mwlimit(3,2); P\_partinitial2(3,ngg)=mwlimit(3,2); P\_partinitial2(2,ngg)=P\_partinitial2(2,ngg)+error2/(x- $4$ ): P\_partinitial2(1,ngg)=P\_partinitial2(1,ngg)+error2/(x-4); if P\_partinitial2(2,ngg)< mwlimit(2,1); error2=P\_partinitial2(2,ngg)  $m$ wlimit $(2,1)$ ; P\_partinitial2(2,ngg)=mwlimit(2,1); P\_partinitial2(1,ngg)=P\_partinitial2(1,ngg)+error2/(x-5); else if  $P\_partitionital2(2,ngg)$  $m$ wlimit $(2,2)$ ; error2=P\_partinitial2(2,ngg) mwlimit(2,2); P\_partinitial2(2,ngg)=mwlimit(2,2); P\_partinitial2(1,ngg)=P\_partinitial2(1,ngg)+error2/(x-5); end end

 end end end

end

 end end

 else if P\_partinitial2(1,ngg)>mwlimit(1,2);  $error2 = P$  partinitial2(1,ngg)-mwlimit(1,2); P\_partinitial2(1,ngg)=mwlimit(1,2);

P\_partinitial2(2,ngg)=P\_partinitial2(2,ngg)+error2/(x-1);

P\_partinitial2(3,ngg)=P\_partinitial2(3,ngg)+error2/(x-1);

P\_partinitial2(4,ngg)=P\_partinitial2(4,ngg)+error2/(x-1);

P\_partinitial2(5,ngg)=P\_partinitial2(5,ngg)+error2/(x-1);

P\_partinitial2(6,ngg)=P\_partinitial2(6,ngg)+error2/(x-1);

 if P\_partinitial2(5,ngg)<mwlimit(5,1);  $error2 = P$  partinitial2(5,ngg)-mwlimit(5,1); P\_partinitial2(5,ngg)=mwlimit(5,1);

P\_partinitial2(1,ngg)=P\_partinitial2(1,ngg)+error2/(x-2);

P\_partinitial2(2,ngg)=P\_partinitial2(2,ngg)+error2/(x-2);

P\_partinitial2(3,ngg)=P\_partinitial2(3,ngg)+error2/(x-2);

P\_partinitial2(4,ngg)=P\_partinitial2(4,ngg)+error2/(x-2);

> if P\_partinitial2(4,ngg)< $m$ wlimit(4,1); error2=P\_partinitial2(4,ngg)-mwlimit(4,1); P\_partinitial2(4,ngg)=mwlimit(4,1);

P\_partinitial2(3,ngg)=P\_partinitial2(3,ngg)+error2/(x-3);

P\_partinitial2(2,ngg)=P\_partinitial2(2,ngg)+error2/(x-3);

P\_partinitial2(1,ngg)=P\_partinitial2(1,ngg)+error2/(x-3);

 if P\_partinitial2(3,ngg)< mwlimit(3,1); error2=P\_partinitial2(3,ngg) mwlimit(3,1);

P\_partinitial2(3,ngg)=mwlimit(3,1);

P\_partinitial2(2,ngg)=P\_partinitial2(2,ngg)+error2/(x- $4$ ):

P\_partinitial2(1,ngg)=P\_partinitial2(1,ngg)+error2/(x-4);

if P\_partinitial2(2,ngg)< mwlimit(2,1); error2=P\_partinitial2(2,ngg)-

mwlimit $(2,1)$ ; P\_partinitial2(2,ngg)=mwlimit(2,1); P\_partinitial2(1,ngg)=P\_partinitial2(1,ngg)+error2/(x-5);

 else if P\_partinitial2(2,ngg)> mwlimit(2,2);

5);

 $error2 = P$  partinitial  $2(2, neg)$  $m$ wlimit $(2,2)$ ; P\_partinitial2(2,ngg)=mwlimit(2,2); P\_partinitial2(1,ngg)=P\_partinitial2(1,ngg)+error2/(x-5); end end else if P\_partinitial2(3,ngg)>mwlimit(3,2); error2=P\_partinitial2(3,ngg) mwlimit(3,2); P\_partinitial2(3,ngg)=mwlimit(3,2); P\_partinitial2(2,ngg)=P\_partinitial2(2,ngg)+error2/(x-4); P\_partinitial2(1,ngg)=P\_partinitial2(1,ngg)+error2/(x-4); if P\_partinitial2(2,ngg)< mwlimit(2,1);  $error2 = P$  partinitial2(2,ngg)mwlimit(2,1); P\_partinitial2(2,ngg)=mwlimit(2,1); P\_partinitial2(1,ngg)=P\_partinitial2(1,ngg)+error2/(x-5); else if P\_partinitial2(2,ngg)>  $m$ wlimit $(2,2)$ ;  $error2 = P$  partinitial  $2(2, neg)$ mwlimit(2,2); P\_partinitial2(2,ngg)=mwlimit(2,2); P\_partinitial2(1,ngg)=P\_partinitial2(1,ngg)+error2/(x-5); end end end end else if P\_partinitial2(4,ngg)>mwlimit(4,2); error2=P\_partinitial2(4,ngg)-mwlimit(4,2); P\_partinitial2(4,ngg)=mwlimit(4,2); P\_partinitial2(3,ngg)=P\_partinitial2(3,ngg)+error2/(x-3); P\_partinitial2(2,ngg)=P\_partinitial2(2,ngg)+error2/(x-3); P\_partinitial2(1,ngg)=P\_partinitial2(1,ngg)+error2/(x-3); if P\_partinitial2(3,ngg)< mwlimit(3,1); error2=P\_partinitial2(3,ngg) mwlimit(3,1); P\_partinitial2(3,ngg)=mwlimit(3,1); P\_partinitial2(2,ngg)=P\_partinitial2(2,ngg)+error2/(x-4); P\_partinitial2(1,ngg)=P\_partinitial2(1,ngg)+error2/(x-4); if P\_partinitial2(2,ngg)< mwlimit(2,1); error2=P\_partinitial2(2,ngg) mwlimit(2,1); P\_partinitial2(2,ngg)=mwlimit(2,1); P\_partinitial2(1,ngg)=P\_partinitial2(1,ngg)+error2/(x-5); else if P\_partinitial2(2,ngg)> mwlimit(2,2); error2=P\_partinitial2(2,ngg) mwlimit(2,2); P\_partinitial2(2,ngg)=mwlimit(2,2); P\_partinitial2(1,ngg)=P\_partinitial2(1,ngg)+error2/(x-

 end end else if P\_partinitial2(3,ngg)>mwlimit(3,2); error2=P\_partinitial2(3,ngg) mwlimit(3,2); P\_partinitial2(3,ngg)=mwlimit(3,2); P\_partinitial2(2,ngg)=P\_partinitial2(2,ngg)+error2/(x-4); P\_partinitial2(1,ngg)=P\_partinitial2(1,ngg)+error2/(x-4); if P\_partinitial2(2,ngg)< mwlimit(2,1); error2=P\_partinitial2(2,ngg) mwlimit(2,1); P\_partinitial2(2,ngg)=mwlimit(2,1); P\_partinitial2(1,ngg)=P\_partinitial2(1,ngg)+error2/(x-5); error2=P\_partinitial2(3,ngg) mwlimit(3,2); P\_partinitial2(3,ngg)=mwlimit(3,2); P\_partinitial2(2,ngg)=P\_partinitial2(2,ngg)+error2/(x-4); P\_partinitial2(1,ngg)=P\_partinitial2(1,ngg)+error2/(x-4); if P\_partinitial2(2,ngg)< mwlimit(2,1); error2=P\_partinitial2(2,ngg) mwlimit(2.1): P\_partinitial2(2,ngg)=mwlimit(2,1); P\_partinitial2(1,ngg)=P\_partinitial2(1,ngg)+error2/(x-5); else if P\_partinitial2(2,ngg)> mwlimit(2,2); error2=P\_partinitial2(2,ngg)  $m$ wlimit $(2,2)$ ; P\_partinitial2(2,ngg)=mwlimit(2,2); P\_partinitial2(1,ngg)=P\_partinitial2(1,ngg)+error2/(x-5); end end end end end end else if P\_partinitial2(5,ngg)> mwlimit(5,2); error2=P\_partinitial2(5,ngg)-mwlimit(5,2); P\_partinitial2(5,ngg)=mwlimit(5,2); P\_partinitial2(1,ngg)=P\_partinitial2(1,ngg)+error2/(x-2); P\_partinitial2(2,ngg)=P\_partinitial2(2,ngg)+error2/(x-2); P\_partinitial2(3,ngg)=P\_partinitial2(3,ngg)+error2/(x- $2$ : P\_partinitial2(4,ngg)=P\_partinitial2(4,ngg)+error2/(x-2); if P\_partinitial2(4,ngg)< $m$ wlimit(4,1); error2=P\_partinitial2(4,ngg) mwlimit $(4,1)$ ; P\_partinitial2( $4$ ,ngg)=mwlimit $(4,1)$ ;

P\_partinitial2(3,ngg)=P\_partinitial2(3,ngg)+error2/(x-3);

P\_partinitial2(2,ngg)=P\_partinitial2(2,ngg)+error2/(x-3); P\_partinitial2(1,ngg)=P\_partinitial2(1,ngg)+error2/(x-3); if P\_partinitial2(3,ngg)< mwlimit(3,1);  $error2 = P$  partinitial  $2(3, neg)$ mwlimit(3,1): P\_partinitial2(3,ngg)=mwlimit(3,1); P\_partinitial2(2,ngg)=P\_partinitial2(2,ngg)+error2/(x-4); P\_partinitial2(1,ngg)=P\_partinitial2(1,ngg)+error2/(x-4); if P\_partinitial2(2,ngg)< mwlimit(2,1); error2=P\_partinitial2(2,ngg)  $m$ wlimit $(2,1)$ ; P\_partinitial2(2,ngg)=mwlimit(2,1); P\_partinitial2(1,ngg)=P\_partinitial2(1,ngg)+error2/(x-5); else if P\_partinitial2(2,ngg)> mwlimit(2,2); error2=P\_partinitial2(2,ngg) mwlimit(2,2); P\_partinitial2(2,ngg)=mwlimit(2,2); P\_partinitial2(1,ngg)= $\overline{P}$ \_partinitial2(1,ngg)+error2/(x-5); end end else if P\_partinitial2(3,ngg)>mwlimit(3,2); error2=P\_partinitial2(3,ngg) mwlimit(3,2); P\_partinitial2(3,ngg)=mwlimit(3,2); P\_partinitial2(2,ngg)=P\_partinitial2(2,ngg)+error2/(x- $4$ ). P\_partinitial2(1,ngg)=P\_partinitial2(1,ngg)+error2/(x-4); if P\_partinitial2(2,ngg)< mwlimit(2,1); error2=P\_partinitial2(2,ngg) mwlimit(2.1): P\_partinitial2(2,ngg)=mwlimit(2,1); P\_partinitial2(1,ngg)=P\_partinitial2(1,ngg)+error2/(x-5); else if P\_partinitial2(2,ngg)> mwlimit(2,2); error2=P\_partinitial2(2,ngg) mwlimit(2,2); P\_partinitial2(2,ngg)=mwlimit(2,2); P\_partinitial2(1,ngg)=P\_partinitial2(1,ngg)+error2/(x-5); end end end end else if P\_partinitial2(4,ngg)>mwlimit(4,2); error2=P\_partinitial2(4,ngg)-mwlimit(4,2); P\_partinitial2(4,ngg)=mwlimit(4,2); P\_partinitial2(3,ngg)=P\_partinitial2(3,ngg)+error2/(x-3);

P\_partinitial2(2,ngg)=P\_partinitial2(2,ngg)+error2/(x-3);

P\_partinitial2(1,ngg)=P\_partinitial2(1,ngg)+error2/(x-3); if P\_partinitial2(3,ngg)< mwlimit(3,1); error2=P\_partinitial2(3,ngg) mwlimit(3,1); P\_partinitial2(3,ngg)=mwlimit(3,1); P\_partinitial2(2,ngg)=P\_partinitial2(2,ngg)+error2/(x- $4$ ): P\_partinitial2(1,ngg)=P\_partinitial2(1,ngg)+error2/(x-4); if P\_partinitial2(2,ngg)< mwlimit(2,1); error2=P\_partinitial2(2,ngg) mwlimit(2,1); P\_partinitial2(2,ngg)=mwlimit(2,1); P\_partinitial2(1,ngg)=P\_partinitial2(1,ngg)+error2/(x-5); else if P\_partinitial2(2,ngg)> mwlimit(2,2); error2=P\_partinitial2(2,ngg) mwlimit(2,2); P\_partinitial2(2,ngg)=mwlimit(2,2); P\_partinitial2(1,ngg)=P\_partinitial2(1,ngg)+error2/(x-5); end end else if P\_partinitial2(3,ngg)>mwlimit(3,2); error2=P\_partinitial2(3,ngg) mwlimit(3,2); P\_partinitial2(3,ngg)=mwlimit(3,2); P\_partinitial2(2,ngg)=P\_partinitial2(2,ngg)+error2/(x-4); P\_partinitial2(1,ngg)=P\_partinitial2(1,ngg)+error2/(x-4); if P\_partinitial2(2,ngg)< mwlimit(2,1); error2=P\_partinitial2(2,ngg) mwlimit(2,1); P\_partinitial2(2,ngg)=mwlimit(2,1); P\_partinitial2(1,ngg)=P\_partinitial2(1,ngg)+error2/(x-5); else if P\_partinitial2(2,ngg)>  $m$ wlimit $(2,2)$ ; error2=P\_partinitial2(2,ngg) mwlimit(2,2); P\_partinitial2(2,ngg)=mwlimit(2,2); P\_partinitial2(1,ngg)=P\_partinitial2(1,ngg)+error2/(x-5); end end end end end end end end end end end if or(P\_partinitial2(3,ngg)<mwlimit(3,1),P\_partinitial2(3,  $ngg$ )>mwlimit(3,2)); if P\_partinitial2(3,ngg)<mwlimit(3,1); error2=P\_partinitial2(3,ngg)-mwlimit(3,1); P\_partinitial2(3,ngg)=mwlimit(3,1);

P\_partinitial2(1,ngg)=P\_partinitial2(1,ngg)+error2/(x-1); P\_partinitial2(2,ngg)=P\_partinitial2(2,ngg)+error2/(x-1); P\_partinitial2(4,ngg)=P\_partinitial2(4,ngg)+error2/(x-1); P\_partinitial2(5,ngg)=P\_partinitial2(5,ngg)+error2/(x-1); P\_partinitial2(6,ngg)=P\_partinitial2(6,ngg)+error2/(x-1); if P\_partinitial2(5,ngg)<mwlimit(5,1); error2=P\_partinitial2(5,ngg)-mwlimit(5,1); P\_partinitial2(5,ngg)=mwlimit(5,1); P\_partinitial2(1,ngg)=P\_partinitial2(1,ngg)+error2/(x-2); P\_partinitial2(2,ngg)=P\_partinitial2(2,ngg)+error2/(x-2); P\_partinitial2(3,ngg)=P\_partinitial2(3,ngg)+error2/(x-2); P\_partinitial2(4,ngg)=P\_partinitial2(4,ngg)+error2/(x-2); if P\_partinitial2(4,ngg)< mwlimit(4,1); error2=P\_partinitial2(4,ngg)-mwlimit(4,1); P\_partinitial2(4,ngg)=mwlimit(4,1); P\_partinitial2(3,ngg)=P\_partinitial2(3,ngg)+error2/(x-3); P\_partinitial2(2,ngg)=P\_partinitial2(2,ngg)+error2/(x-3); P\_partinitial2(1,ngg)=P\_partinitial2(1,ngg)+error2/(x-3); if P\_partinitial2(3,ngg)< mwlimit(3,1); error2=P\_partinitial2(3,ngg) mwlimit(3.1): P\_partinitial2(3,ngg)=mwlimit(3,1); P\_partinitial2(2,ngg)=P\_partinitial2(2,ngg)+error2/(x-4); P\_partinitial2(1,ngg)=P\_partinitial2(1,ngg)+error2/(x-4); if P\_partinitial2(2,ngg)< mwlimit(2,1); error2=P\_partinitial2(2,ngg) mwlimit(2.1); P\_partinitial2(2,ngg)=mwlimit(2,1); P\_partinitial2(1,ngg)=P\_partinitial2(1,ngg)+error2/(x-5); else if P\_partinitial2(2,ngg)> mwlimit(2,2); error2=P\_partinitial2(2,ngg) mwlimit(2,2); P\_partinitial2(2,ngg)=mwlimit(2,2); P\_partinitial2(1,ngg)=P\_partinitial2(1,ngg)+error2/(x-5); end end else if P\_partinitial2(3,ngg)>mwlimit(3,2);

 $error2 = P$  partinitial  $2(3, neg)$ mwlimit(3,2); P\_partinitial2(3,ngg)=mwlimit(3,2); P\_partinitial2(2,ngg)=P\_partinitial2(2,ngg)+error2/(x-4); P\_partinitial2(1,ngg)=P\_partinitial2(1,ngg)+error2/(x-4); if P\_partinitial2(2,ngg)< mwlimit(2,1); error2=P\_partinitial2(2,ngg)  $m$ wlimit $(2,1)$ ; P\_partinitial2(2,ngg)=mwlimit(2,1); P\_partinitial2(1,ngg)=P\_partinitial2(1,ngg)+error2/(x-5); else if P\_partinitial2(2,ngg)>  $m$ wlimit $(2,2)$ ; error2=P\_partinitial2(2,ngg)  $m$ wlimit $(2,2)$ ; P\_partinitial2(2,ngg)=mwlimit(2,2); P\_partinitial2(1,ngg)=P\_partinitial2(1,ngg)+error2/(x-5); end end end end else if P\_partinitial2(4,ngg)>mwlimit(4,2); error2=P\_partinitial2(4,ngg)-mwlimit(4,2); P\_partinitial2(4,ngg)=mwlimit(4,2); P\_partinitial2(3,ngg)=P\_partinitial2(3,ngg)+error2/(x-3); P\_partinitial2(2,ngg)=P\_partinitial2(2,ngg)+error2/(x-3); P\_partinitial2(1,ngg)=P\_partinitial2(1,ngg)+error2/(x-3); if P\_partinitial2(3,ngg)< mwlimit(3,1); error2=P\_partinitial2(3,ngg) mwlimit(3,1); P\_partinitial2(3,ngg)=mwlimit(3,1); P\_partinitial2(2,ngg)=P\_partinitial2(2,ngg)+error2/(x-4); P\_partinitial2(1,ngg)=P\_partinitial2(1,ngg)+error2/(x-4); if P\_partinitial2(2,ngg)< mwlimit(2,1); error2=P\_partinitial2(2,ngg)  $m$ wlimit $(2,1)$ ; P\_partinitial2(2,ngg)=mwlimit(2,1); P\_partinitial2(1,ngg)=P\_partinitial2(1,ngg)+error2/(x-5); else if P\_partinitial2(2,ngg)> mwlimit(2,2); error2=P\_partinitial2(2,ngg) mwlimit(2,2); P\_partinitial2(2,ngg)=mwlimit(2,2); P\_partinitial2(1,ngg)=P\_partinitial2(1,ngg)+error2/(x-5); end end else if P\_partinitial2(3,ngg)>mwlimit(3,2); error2=P\_partinitial2(3,ngg) mwlimit(3,2); P\_partinitial2(3,ngg)=mwlimit(3,2);

P\_partinitial2(2,ngg)=P\_partinitial2(2,ngg)+error2/(x-4); P\_partinitial2(1,ngg)=P\_partinitial2(1,ngg)+error2/(x-4); if P\_partinitial2(2,ngg)< mwlimit(2,1);  $error2 = P$  partinitial  $2(2, ngg)$  $m$ wlimit $(2,1)$ ; P\_partinitial2(2,ngg)=mwlimit(2,1); P\_partinitial2(1,ngg)=P\_partinitial2(1,ngg)+error2/(x-5); else if P\_partinitial2(2,ngg)> mwlimit(2,2); error2=P\_partinitial2(2,ngg) mwlimit(2,2); P\_partinitial2(2,ngg)=mwlimit(2,2); P\_partinitial2(1,ngg)=P\_partinitial2(1,ngg)+error2/(x-5); end end end end end end else if P\_partinitial2(5,ngg)> mwlimit(5,2);  $error2 = P$ \_partinitial2(5,ngg)-mwlimit(5,2); P\_partinitial2(5,ngg)=mwlimit(5,2); P\_partinitial2(1,ngg)=P\_partinitial2(1,ngg)+error2/(x-2); P\_partinitial2(2,ngg)=P\_partinitial2(2,ngg)+error2/(x- $2$ ): P\_partinitial2(3,ngg)=P\_partinitial2(3,ngg)+error2/(x-2); P\_partinitial2(4,ngg)=P\_partinitial2(4,ngg)+error2/(x-2); if P\_partinitial2(4,ngg)< mwlimit(4,1); error2=P\_partinitial2(4,ngg) mwlimit $(4,1)$ ; P\_partinitial2(4,ngg)=mwlimit(4,1); P\_partinitial2(3,ngg)=P\_partinitial2(3,ngg)+error2/(x- $3)$ ; P\_partinitial2(2,ngg)=P\_partinitial2(2,ngg)+error2/(x-3); P\_partinitial2(1,ngg)=P\_partinitial2(1,ngg)+error2/(x-3); if P\_partinitial2(3,ngg)< mwlimit(3,1); error2=P\_partinitial2(3,ngg) mwlimit(3,1); P\_partinitial2(3,ngg)=mwlimit(3,1); P\_partinitial2(2,ngg)=P\_partinitial2(2,ngg)+error2/(x-4); P\_partinitial2(1,ngg)=P\_partinitial2(1,ngg)+error2/(x-4); if P\_partinitial2(2,ngg)< mwlimit(2.1); error2=P\_partinitial2(2,ngg)  $m$ wlimit $(2,1)$ ; P\_partinitial2(2,ngg)=mwlimit(2,1); P\_partinitial2(1,ngg)=P\_partinitial2(1,ngg)+error2/(x-

5);

else if P\_partinitial2(2,ngg)> mwlimit(2,2); error2=P\_partinitial2(2,ngg) mwlimit(2,2); P\_partinitial2(2,ngg)=mwlimit(2,2); P\_partinitial2(1,ngg)=P\_partinitial2(1,ngg)+error2/(x-5); end end<br>else else if P\_partinitial2(3,ngg)>mwlimit(3,2); error2=P\_partinitial2(3,ngg) mwlimit(3,2); P\_partinitial2(3,ngg)=mwlimit(3,2); P\_partinitial2(2,ngg)=P\_partinitial2(2,ngg)+error2/(x-4); P\_partinitial2(1,ngg)=P\_partinitial2(1,ngg)+error2/(x-4); if P\_partinitial2(2,ngg)< $m$ wlimit(2,1); error2=P\_partinitial2(2,ngg) mwlimit(2,1); P\_partinitial2(2,ngg)=mwlimit(2,1); P\_partinitial2(1,ngg)=P\_partinitial2(1,ngg)+error2/(x-5); else if P\_partinitial2(2,ngg)> mwlimit(2,2); error2=P\_partinitial2(2,ngg) mwlimit(2.2): P\_partinitial2(2,ngg)=mwlimit(2,2); P\_partinitial2(1,ngg)=P\_partinitial2(1,ngg)+error2/(x-5); end end end end else if P\_partinitial2(4,ngg)>mwlimit(4,2); error2=P\_partinitial2(4,ngg)-mwlimit(4,2); P\_partinitial2(4,ngg)=mwlimit(4,2); P\_partinitial2(3,ngg)=P\_partinitial2(3,ngg)+error2/(x-3); P\_partinitial2(2,ngg)=P\_partinitial2(2,ngg)+error2/(x-3); P\_partinitial2(1,ngg)=P\_partinitial2(1,ngg)+error2/(x-3); if P\_partinitial2(3,ngg)< mwlimit(3,1); error2=P\_partinitial2(3,ngg) mwlimit(3,1); P\_partinitial2(3,ngg)=mwlimit(3,1); P\_partinitial2(2,ngg)=P\_partinitial2(2,ngg)+error2/(x-4); P\_partinitial2(1,ngg)=P\_partinitial2(1,ngg)+error2/(x-4); if P\_partinitial2(2,ngg)< mwlimit(2,1); error2=P\_partinitial2(2,ngg)  $m$ wlimit $(2,1)$ ; P\_partinitial2(2,ngg)=mwlimit(2,1); P\_partinitial2(1,ngg)=P\_partinitial2(1,ngg)+error2/(x-5); else if P\_partinitial2(2,ngg)> mwlimit(2,2); error2=P\_partinitial2(2,ngg) mwlimit(2,2);

P\_partinitial2(2,ngg)=mwlimit(2,2); P\_partinitial2(1,ngg)=P\_partinitial2(1,ngg)+error2/(x-5); end end else if P\_partinitial2(3,ngg)>mwlimit(3,2); error2=P\_partinitial2(3,ngg) mwlimit(3,2); P\_partinitial2(3,ngg)=mwlimit(3,2); P\_partinitial2(2,ngg)=P\_partinitial2(2,ngg)+error2/(x-4); P\_partinitial2(1,ngg)=P\_partinitial2(1,ngg)+error2/(x-4); if P\_partinitial2(2,ngg)< $m$ wlimit(2,1); error2=P\_partinitial2(2,ngg)  $m$ wlimit $(2,1)$ ; P\_partinitial2(2,ngg)=mwlimit(2,1); P\_partinitial2(1,ngg)=P\_partinitial2(1,ngg)+error2/(x-5); else if P\_partinitial2(2,ngg)> mwlimit(2,2); error2=P\_partinitial2(2,ngg) mwlimit(2,2); P\_partinitial2(2,ngg)=mwlimit(2,2); P\_partinitial2(1,ngg)=P\_partinitial2(1,ngg)+error2/(x-5); end end end end end end end end else if P\_partinitial2(3,ngg)>mwlimit(3,2); error2=P\_partinitial2(3,ngg)-mwlimit(3,2); P\_partinitial2(3,ngg)=mwlimit(3,2); P\_partinitial2(1,ngg)=P\_partinitial2(1,ngg)+error2/(x-1); P\_partinitial2(2,ngg)=P\_partinitial2(2,ngg)+error2/(x- $1$ ). P\_partinitial2(4,ngg)=P\_partinitial2(4,ngg)+error2/(x-1); P\_partinitial2(5,ngg)=P\_partinitial2(5,ngg)+error2/(x-1); P\_partinitial2(6,ngg)=P\_partinitial2(6,ngg)+error2/(x-1); if P\_partinitial2(5,ngg)<mwlimit(5,1); error2=P\_partinitial2(5,ngg)-mwlimit(5,1); P\_partinitial2(5,ngg)=mwlimit(5,1); P\_partinitial2(1,ngg)=P\_partinitial2(1,ngg)+error2/(x-2); P\_partinitial2(2,ngg)=P\_partinitial2(2,ngg)+error2/(x-2); P\_partinitial2(3,ngg)=P\_partinitial2(3,ngg)+error2/(x-2); P\_partinitial2(4,ngg)=P\_partinitial2(4,ngg)+error2/(x- $2$ :

if P\_partinitial2(4,ngg)< mwlimit(4,1);  $error2 = P$  partinitial 2(4,ngg)-mwlimit(4,1); P\_partinitial2(4,ngg)=mwlimit(4,1);

P\_partinitial2(3,ngg)=P\_partinitial2(3,ngg)+error2/(x-3);

P\_partinitial2(2,ngg)=P\_partinitial2(2,ngg)+error2/(x-3);

P\_partinitial2(1,ngg)=P\_partinitial2(1,ngg)+error2/(x-3);

 if P\_partinitial2(3,ngg)< mwlimit(3,1); error2=P\_partinitial2(3,ngg) mwlimit(3,1);

P\_partinitial2(3,ngg)=mwlimit(3,1);

P\_partinitial2(2,ngg)=P\_partinitial2(2,ngg)+error2/(x-4);

P\_partinitial2(1,ngg)=P\_partinitial2(1,ngg)+error2/(x-4);

 if P\_partinitial2(2,ngg)< mwlimit(2,1); error2=P\_partinitial2(2,ngg)  $m$ wlimit $(2,1)$ ;

P\_partinitial2(2,ngg)=mwlimit(2,1); P\_partinitial2(1,ngg)=P\_partinitial2(1,ngg)+error2/(x-5);

else if  $P\_partial2(2,ngg)$ mwlimit(2,2);

error2=P\_partinitial2(2,ngg)-

mwlimit(2,2); P\_partinitial2(2,ngg)=mwlimit(2,2); P\_partinitial2(1,ngg)=P\_partinitial2(1,ngg)+error2/(x-5);

 end end else if P\_partinitial2(3,ngg)>mwlimit(3,2); error2=P\_partinitial2(3,ngg) mwlimit(3,2);

P\_partinitial2(3,ngg)=mwlimit(3,2);

P\_partinitial2(2,ngg)=P\_partinitial2(2,ngg)+error2/(x-4);

P\_partinitial2(1,ngg)=P\_partinitial2(1,ngg)+error2/(x-4);

 if P\_partinitial2(2,ngg)< mwlimit(2,1); error2=P\_partinitial2(2,ngg) mwlimit(2,1);

 P\_partinitial2(2,ngg)=mwlimit(2,1); P\_partinitial2(1,ngg)=P\_partinitial2(1,ngg)+error2/(x-5);

 else if P\_partinitial2(2,ngg)> mwlimit(2,2);

error2=P\_partinitial2(2,ngg)-

mwlimit(2,2); P\_partinitial2(2,ngg)=mwlimit(2,2); P\_partinitial2(1,ngg)=P\_partinitial2(1,ngg)+error2/(x-5); end end end end

else if P\_partinitial2(4,ngg)>mwlimit(4,2); error2=P\_partinitial2(4,ngg)-mwlimit(4,2); P\_partinitial2(4,ngg)=mwlimit(4,2);

P\_partinitial2(3,ngg)=P\_partinitial2(3,ngg)+error2/(x-3); P\_partinitial2(2,ngg)=P\_partinitial2(2,ngg)+error2/(x-3); P\_partinitial2(1,ngg)=P\_partinitial2(1,ngg)+error2/(x-3); if P\_partinitial2(3,ngg)< mwlimit(3,1); error2=P\_partinitial2(3,ngg) mwlimit(3,1); P\_partinitial2(3,ngg)=mwlimit(3,1); P\_partinitial2(2,ngg)=P\_partinitial2(2,ngg)+error2/(x-4); P\_partinitial2(1,ngg)=P\_partinitial2(1,ngg)+error2/(x-4); if P\_partinitial2(2,ngg)< mwlimit(2,1); error2=P\_partinitial2(2,ngg) mwlimit(2,1); P\_partinitial2(2,ngg)=mwlimit(2,1); P\_partinitial2(1,ngg)=P\_partinitial2(1,ngg)+error2/(x-5); else if P\_partinitial2(2,ngg)> mwlimit $(2,2)$ ; error2=P\_partinitial2(2,ngg)  $m$ wlimit $(2,2)$ ; P\_partinitial2(2,ngg)=mwlimit(2,2); P\_partinitial2(1,ngg)=P\_partinitial2(1,ngg)+error2/(x-5); end end else if P\_partinitial2(3,ngg)>mwlimit(3,2); error2=P\_partinitial2(3,ngg) mwlimit(3,2); P\_partinitial2(3,ngg)=mwlimit(3,2); P\_partinitial2(2,ngg)=P\_partinitial2(2,ngg)+error2/(x-4); P\_partinitial2(1,ngg)=P\_partinitial2(1,ngg)+error2/(x-4); if P\_partinitial2(2,ngg)< mwlimit(2,1); error2=P\_partinitial2(2,ngg)  $m$ wlimit $(2,1)$ ; P\_partinitial2(2,ngg)=mwlimit(2,1); P\_partinitial2(1,ngg)=P\_partinitial2(1,ngg)+error2/(x-5); else if P\_partinitial2(2,ngg)> mwlimit(2,2); error2=P\_partinitial2(2,ngg) mwlimit(2,2); P\_partinitial2(2,ngg)=mwlimit(2,2); P\_partinitial2(1,ngg)=P\_partinitial2(1,ngg)+error2/(x-5); end end end end end end else if P\_partinitial2(5,ngg)> mwlimit(5,2);

 $error2 = P$  partinitial2(5,ngg)-mwlimit(5,2); P\_partinitial2(5,ngg)=mwlimit(5,2);

P\_partinitial2(1,ngg)=P\_partinitial2(1,ngg)+error2/(x- $2$ :

P\_partinitial2(2,ngg)=P\_partinitial2(2,ngg)+error2/(x-2); P\_partinitial2(3,ngg)=P\_partinitial2(3,ngg)+error2/(x-2); P\_partinitial2(4,ngg)=P\_partinitial2(4,ngg)+error2/(x-2); if P\_partinitial2(4,ngg)< mwlimit(4,1); error2=P\_partinitial2(4,ngg) mwlimit $(4,1)$ ; P\_partinitial2(4,ngg)=mwlimit(4,1); P\_partinitial2(3,ngg)=P\_partinitial2(3,ngg)+error2/(x-3); P\_partinitial2(2,ngg)=P\_partinitial2(2,ngg)+error2/(x-3); P\_partinitial2(1,ngg)=P\_partinitial2(1,ngg)+error2/(x-3); if P\_partinitial2(3,ngg)< mwlimit(3,1); error2=P\_partinitial2(3,ngg) mwlimit(3,1); P\_partinitial2(3,ngg)=mwlimit(3,1); P\_partinitial2(2,ngg)=P\_partinitial2(2,ngg)+error2/(x-4); P\_partinitial2(1,ngg)=P\_partinitial2(1,ngg)+error2/(x-4); if P\_partinitial2(2,ngg)< mwlimit(2,1); error2=P\_partinitial2(2,ngg) mwlimit(2,1); P\_partinitial2(2,ngg)=mwlimit(2,1); P\_partinitial2(1,ngg)=P\_partinitial2(1,ngg)+error2/(x-5); else if P\_partinitial2(2,ngg)>  $m$ wlimit $(2,2)$ ; error2=P\_partinitial2(2,ngg) mwlimit(2,2); P\_partinitial2(2,ngg)=mwlimit(2,2); P\_partinitial2(1,ngg)=P\_partinitial2(1,ngg)+error2/(x-5); end end<br>else else if P\_partinitial2(3,ngg)>mwlimit(3,2); error2=P\_partinitial2(3,ngg) mwlimit(3,2); P\_partinitial2(3,ngg)=mwlimit(3,2); P\_partinitial2(2,ngg)=P\_partinitial2(2,ngg)+error2/(x-4); P\_partinitial2(1,ngg)=P\_partinitial2(1,ngg)+error2/(x-4); if P\_partinitial2(2,ngg)< mwlimit(2,1); error2=P\_partinitial2(2,ngg) mwlimit(2,1); P\_partinitial2(2,ngg)=mwlimit(2,1); P\_partinitial2(1,ngg)=P\_partinitial2(1,ngg)+error2/(x-5); else if P\_partinitial2(2,ngg)> mwlimit(2,2); error2=P\_partinitial2(2,ngg) mwlimit(2,2);

P\_partinitial2(2,ngg)=mwlimit(2,2); P\_partinitial2(1,ngg)=P\_partinitial2(1,ngg)+error2/(x-5); end end end end else if P\_partinitial2(4,ngg)>mwlimit(4,2);  $error2 = P$  partinitial2(4,ngg)-mwlimit(4,2); P\_partinitial2(4,ngg)=mwlimit(4,2); P\_partinitial2(3,ngg)=P\_partinitial2(3,ngg)+error2/(x- $3$ . P\_partinitial2(2,ngg)=P\_partinitial2(2,ngg)+error2/(x-3); P\_partinitial2(1,ngg)=P\_partinitial2(1,ngg)+error2/(x-3); if P\_partinitial2(3,ngg)< mwlimit(3,1); error2=P\_partinitial2(3,ngg) mwlimit(3,1); P\_partinitial2(3,ngg)=mwlimit(3,1); P\_partinitial2(2,ngg)=P\_partinitial2(2,ngg)+error2/(x-4); P\_partinitial2(1,ngg)=P\_partinitial2(1,ngg)+error2/(x- $4$ ); if P\_partinitial2(2,ngg)< mwlimit(2,1); error2=P\_partinitial2(2,ngg) mwlimit $(2,1)$ ; P\_partinitial2(2,ngg)=mwlimit(2,1); P\_partinitial2(1,ngg)=P\_partinitial2(1,ngg)+error2/(x-5); else if  $P\_partitionital2(2,ngg)$ mwlimit(2,2); error2=P\_partinitial2(2,ngg) mwlimit(2,2); P\_partinitial2(2,ngg)=mwlimit(2,2); P\_partinitial2(1,ngg)=P\_partinitial2(1,ngg)+error2/(x-5); end end else if P\_partinitial2(3,ngg)>mwlimit(3,2); error2=P\_partinitial2(3,ngg) mwlimit(3,2); P\_partinitial2(3,ngg)=mwlimit(3,2); P\_partinitial2(2,ngg)=P\_partinitial2(2,ngg)+error2/(x- $4$ ): P\_partinitial2(1,ngg)=P\_partinitial2(1,ngg)+error2/(x-4); if P\_partinitial2(2,ngg)< mwlimit(2,1); error2=P\_partinitial2(2,ngg) mwlimit $(2,1)$ ; P\_partinitial2(2,ngg)=mwlimit(2,1); P\_partinitial2(1,ngg)=P\_partinitial2(1,ngg)+error2/(x-5); else if  $P\_partitionital2(2,ngg)$  $m$ wlimit $(2,2)$ ; error2=P\_partinitial2(2,ngg) mwlimit(2,2); P\_partinitial2(2,ngg)=mwlimit(2,2); P\_partinitial2(1,ngg)=P\_partinitial2(1,ngg)+error2/(x-5); end end

 end end end end end end end end end if or(P\_partinitial2(4,ngg)<mwlimit(4,1),P\_partinitial2(4, ngg)>mwlimit(4,2)); if P\_partinitial2(4,ngg)<mwlimit(4,1); error2=P\_partinitial2(4,ngg)-mwlimit(4,1); P\_partinitial2(4,ngg)=mwlimit(4,1); P\_partinitial2(1,ngg)=P\_partinitial2(1,ngg)+error2/(x-1); P\_partinitial2(2,ngg)=P\_partinitial2(2,ngg)+error2/(x-1); P\_partinitial2(3,ngg)=P\_partinitial2(3,ngg)+error2/(x-1); P\_partinitial2(5,ngg)=P\_partinitial2(5,ngg)+error2/(x-1); P\_partinitial2(6,ngg)=P\_partinitial2(6,ngg)+error2/(x-1); if P\_partinitial2(5,ngg)<mwlimit(5,1); error2=P\_partinitial2(5,ngg)-mwlimit(5,1); P\_partinitial2(5,ngg)=mwlimit(5,1); P\_partinitial2(1,ngg)=P\_partinitial2(1,ngg)+error2/(x-2); P\_partinitial2(2,ngg)=P\_partinitial2(2,ngg)+error2/(x-2); P\_partinitial2(3,ngg)=P\_partinitial2(3,ngg)+error2/(x-2); P\_partinitial2(4,ngg)=P\_partinitial2(4,ngg)+error2/(x-2); if P\_partinitial2(4,ngg)< mwlimit(4,1); error2=P\_partinitial2(4,ngg)-mwlimit(4,1); P\_partinitial2(4,ngg)=mwlimit(4,1); P\_partinitial2(3,ngg)=P\_partinitial2(3,ngg)+error2/(x-3); P\_partinitial2(2,ngg)=P\_partinitial2(2,ngg)+error2/(x-3); P\_partinitial2(1,ngg)=P\_partinitial2(1,ngg)+error2/(x-3); if P\_partinitial2(3,ngg)< $m$ wlimit(3,1); error2=P\_partinitial2(3,ngg) mwlimit $(3,1)$ ; P\_partinitial2(3,ngg)=mwlimit(3,1); P\_partinitial2(2,ngg)=P\_partinitial2(2,ngg)+error2/(x-4); P\_partinitial2(1,ngg)=P\_partinitial2(1,ngg)+error2/(x-4); if P\_partinitial2(2,ngg)< mwlimit(2,1);

 $error2 = P$  partinitial2(2,ngg) $m$ wlimit $(2,1)$ ; P\_partinitial2(2,ngg)=mwlimit(2,1); P\_partinitial2(1,ngg)=P\_partinitial2(1,ngg)+error2/(x-5); else if P\_partinitial2(2,ngg)> mwlimit(2,2);  $error2 = P$  partinitial  $2(2, neg)$ mwlimit(2,2); P\_partinitial2(2,ngg)=mwlimit(2,2); P\_partinitial2(1,ngg)=P\_partinitial2(1,ngg)+error2/(x-5); end end else if P\_partinitial2(3,ngg)>mwlimit(3,2); error2=P\_partinitial2(3,ngg) mwlimit(3,2); P\_partinitial2(3,ngg)=mwlimit(3,2); P\_partinitial2(2,ngg)=P\_partinitial2(2,ngg)+error2/(x- $4$ ); P\_partinitial2(1,ngg)=P\_partinitial2(1,ngg)+error2/(x-4); if P\_partinitial2(2,ngg)< mwlimit(2,1); error2=P\_partinitial2(2,ngg)  $m$ wlimit $(2,1)$ ; P\_partinitial2(2,ngg)=mwlimit(2,1); P\_partinitial2(1,ngg)=P\_partinitial2(1,ngg)+error2/(x-5); else if P\_partinitial2(2,ngg)> mwlimit(2,2); error2=P\_partinitial2(2,ngg) mwlimit(2,2); P\_partinitial2(2,ngg)=mwlimit(2,2); P\_partinitial2(1,ngg)=P\_partinitial2(1,ngg)+error2/(x-5); end end end end else if P\_partinitial2(4,ngg)>mwlimit(4,2); error2=P\_partinitial2(4,ngg)-mwlimit(4,2); P\_partinitial2(4,ngg)=mwlimit(4,2); P\_partinitial2(3,ngg)=P\_partinitial2(3,ngg)+error2/(x-3); P\_partinitial2(2,ngg)=P\_partinitial2(2,ngg)+error2/(x-3); P\_partinitial2(1,ngg)=P\_partinitial2(1,ngg)+error2/(x-3); if P\_partinitial2(3,ngg)< mwlimit(3,1); error2=P\_partinitial2(3,ngg) mwlimit $(3,1)$ ; P\_partinitial2(3,ngg)=mwlimit(3,1); P\_partinitial2(2,ngg)=P\_partinitial2(2,ngg)+error2/(x-4); P\_partinitial2(1,ngg)=P\_partinitial2(1,ngg)+error2/(x-4); if P\_partinitial2(2,ngg)< mwlimit(2,1); error2=P\_partinitial2(2,ngg) mwlimit(2,1); P\_partinitial2(2,ngg)=mwlimit(2,1); P\_partinitial2(1,ngg)=P\_partinitial2(1,ngg)+error2/(x-5);

else if P\_partinitial2(2,ngg)>  $m$ wlimit $(2,2)$ ; error2=P\_partinitial2(2,ngg) mwlimit(2,2); P\_partinitial2(2,ngg)=mwlimit(2,2); P\_partinitial2(1,ngg)=P\_partinitial2(1,ngg)+error2/(x-5); end end else if P\_partinitial2(3,ngg)>mwlimit(3,2); error2=P\_partinitial2(3,ngg) mwlimit(3,2); P\_partinitial2(3,ngg)=mwlimit(3,2); P\_partinitial2(2,ngg)=P\_partinitial2(2,ngg)+error2/(x-4); P\_partinitial2(1,ngg)=P\_partinitial2(1,ngg)+error2/(x-4); if P\_partinitial2(2,ngg)< mwlimit(2,1); error2=P\_partinitial2(2,ngg)  $m$ wlimit $(2,1)$ ; P\_partinitial2(2,ngg)=mwlimit(2,1); P\_partinitial2(1,ngg)=P\_partinitial2(1,ngg)+error2/(x-5); else if P\_partinitial2(2,ngg)> mwlimit(2,2); error2=P\_partinitial2(2,ngg) mwlimit(2,2); P\_partinitial2(2,ngg)=mwlimit(2,2); P\_partinitial2(1,ngg)=P\_partinitial2(1,ngg)+error2/(x-5); end end end end end end else if P\_partinitial2(5,ngg)> mwlimit(5,2);  $error2 = P$  partinitial2(5,ngg)-mwlimit(5,2); P\_partinitial2(5,ngg)=mwlimit(5,2); P\_partinitial2(1,ngg)=P\_partinitial2(1,ngg)+error2/(x-2); P\_partinitial2(2,ngg)=P\_partinitial2(2,ngg)+error2/(x-2); P\_partinitial2(3,ngg)=P\_partinitial2(3,ngg)+error2/(x-2); P\_partinitial2(4,ngg)=P\_partinitial2(4,ngg)+error2/(x-2); if P\_partinitial2(4,ngg)< mwlimit(4,1); error2=P\_partinitial2(4,ngg)  $m$ wlimit $(4,1)$ ; P\_partinitial2(4,ngg)=mwlimit(4,1); P\_partinitial2(3,ngg)=P\_partinitial2(3,ngg)+error2/(x-3); P\_partinitial2(2,ngg)=P\_partinitial2(2,ngg)+error2/(x-3); P\_partinitial2(1,ngg)=P\_partinitial2(1,ngg)+error2/(x-3); if P\_partinitial2(3,ngg)< mwlimit(3,1); error2=P\_partinitial2(3,ngg) mwlimit(3,1);

P\_partinitial2(3,ngg)=mwlimit(3,1); P\_partinitial2(2,ngg)=P\_partinitial2(2,ngg)+error2/(x-4); P\_partinitial2(1,ngg)=P\_partinitial2(1,ngg)+error2/(x-4); if P\_partinitial2(2,ngg)< mwlimit $(2,1)$ ;  $error2 = P$  partinitial  $2(2, neg)$  $m$ wlimit $(2,1)$ : P\_partinitial2(2,ngg)=mwlimit(2,1); P\_partinitial2(1,ngg)=P\_partinitial2(1,ngg)+error2/(x-5); else if P\_partinitial2(2,ngg)> mwlimit(2,2); P\_part(3,ngg)=P\_part(3,ngg)+error2/(x-2);  $P$ <sup>-</sup> $part(4, ngg)$ = $P$ <sub>-</sub> $part(4, ngg)$ +error2/(x-2); if  $P$ \_part(4,ngg)< mwlimit(4,1); error2=P\_part(4,ngg)-mwlimit(4,1); P\_part $(4, ngg)$ =mwlimit $(4,1)$ ;  $P$ <sub>part</sub>(3,ngg)= $P$ <sub>part</sub>(3,ngg)+error2/(x-3); P\_part $(2, ngg)$ =P\_part $(2, ngg)$ +error $2/(x-3)$ ;  $P$ \_part(1,ngg)= $P$ \_part(1,ngg)+error2/(x-3); if  $P$ \_part $(3,ngg)$ < mwlimit $(3,1)$ ; error2=P\_part(3,ngg)-mwlimit(3,1); P\_part(3,ngg)=mwlimit(3,1);  $P$ \_part(2,ngg)= $P$ \_part(2,ngg)+error2/(x-4); P\_part(1,ngg)=P\_part(1,ngg)+error2/(x-4); if P\_part(2,ngg)< mwlimit(2,1); error2=P\_part(2,ngg)-mwlimit(2,1);  $P$ \_part $(2,ngg)$ =mwlimit $(2,1)$ ; P\_part(1,ngg)=P\_part(1,ngg)+error2/(x-5); else if P\_part(2,ngg)> mwlimit(2,2); error2=P\_part(2,ngg)-mwlimit(2,2); P\_part(2,ngg)=mwlimit(2,2);  $P$ \_part(1,ngg)= $P$ \_part(1,ngg)+error2/(x-5); end end else if P\_part(3,ngg)>mwlimit(3,2); error2=P\_part(3,ngg)-mwlimit(3,2);  $P$ <sub>part</sub> $(3, ngg)$ =mwlimit $(3,2)$ ; P\_part(2,ngg)=P\_part(2,ngg)+error2/(x-4); P\_part(1,ngg)=P\_part(1,ngg)+error2/(x-4); if P\_part(2,ngg)< mwlimit(2,1); error2=P\_part(2,ngg)-mwlimit(2,1); P\_part(2,ngg)=mwlimit(2,1); P\_part(1,ngg)=P\_part(1,ngg)+error2/(x-5); else if P\_part(2,ngg)> mwlimit(2,2); error2=P\_part(2,ngg)-mwlimit(2,2); P\_part(2,ngg)=mwlimit(2,2); P\_part(1,ngg)=P\_part(1,ngg)+error2/(x-5); end end end end else if P\_part(4,ngg)>mwlimit(4,2); error2=P\_part(4,ngg)-mwlimit(4,2);  $P$ \_part $(4, ngg)$ =mwlimit $(4,2)$ ;  $P_{part}(3,ngg)=P_{part}(3,ngg)+error2/(x-3);$  $P_{part}(2,ngg)=P_{part}(2,ngg)+error2/(x-3);$  $P$ \_part(1,ngg)= $P$ \_part(1,ngg)+error2/(x-3); if  $P$ <sub>part</sub>(3,ngg)< mwlimit(3,1);

 $error2 = P$  part $(3, ngg)$ -mwlimit $(3,1)$ ;  $P$ \_part(3,ngg)=mwlimit(3,1); P\_part(2,ngg)=P\_part(2,ngg)+error2/(x-4);  $P$ \_part(1,ngg)= $P$ \_part(1,ngg)+error2/(x-4); if  $P$ \_part(2,ngg)< mwlimit(2,1);  $error2 = P$  part $(2, ngg)$ -mwlimit $(2,1)$ ;  $P$ \_part(2,ngg)=mwlimit(2,1);  $P$ \_part(1,ngg)= $P$ \_part(1,ngg)+error2/(x-5); else if P\_part $(2,ngg)$ > mwlimit $(2,2)$ ; error2=P\_part(2,ngg)-mwlimit(2,2); P\_part(2,ngg)=mwlimit(2,2); P\_part(1,ngg)=P\_part(1,ngg)+error2/(x-5); end end else if P\_part(3,ngg)>mwlimit(3,2);  $error2 = P$ <sub>part</sub> $(3, ngg)$ -mwlimit $(3,2)$ ;  $P$ \_part(3,ngg)=mwlimit(3,2);  $P$ <sup>-</sup> $part(2,ngg)$ = $P$ <sup>- $part(2,ngg)$ +error2/(x-</sup> 4);  $P$ \_part(1,ngg)= $P$ \_part(1,ngg)+error2/(x-4); if P\_part $(2,ngg)$  < mwlimit $(2,1)$ ;  $error2 = P$ \_part(2,ngg)-mwlimit(2,1); P\_part(2,ngg)=mwlimit(2,1);  $P$ \_part(1,ngg)= $P$ \_part(1,ngg)+error2/(x-5); else if P\_part(2,ngg)> mwlimit(2,2); error2=P\_part(2,ngg)-mwlimit(2,2); P\_part(2,ngg)=mwlimit(2,2);  $P$ \_part(1,ngg)= $P$ \_part(1,ngg)+error2/(x-5); end end end end end end else if P\_part(5,ngg)> mwlimit(5,2); error2=P\_part(5,ngg)-mwlimit(5,2);  $P$ \_part(5,ngg)=mwlimit(5,2);  $P$ \_part(1,ngg)= $P$ \_part(1,ngg)+error2/(x-2);  $P$ \_part(2,ngg)= $P$ \_part(2,ngg)+error2/(x-2);  $P$ \_part(3,ngg)= $P$ \_part(3,ngg)+error2/(x-2);  $P\_part(4, ngg)=P\_part(4, ngg)+error2/(x-2);$ if  $P$ \_part(4,ngg)< mwlimit(4,1); error2=P\_part(4,ngg)-mwlimit(4,1);  $P$ \_part $(4, ngg)$ =mwlimit $(4,1)$ ;  $P$ \_part(3,ngg)= $P$ \_part(3,ngg)+error2/(x-3);  $P$ \_part(2,ngg)= $P$ \_part(2,ngg)+error2/(x-3);  $P$ \_part(1,ngg)= $P$ \_part(1,ngg)+error2/(x-3); if P\_part $(3,ngg)$ < mwlimit $(3,1)$ ; error2=P\_part(3,ngg)-mwlimit(3,1); P\_part(3,ngg)=mwlimit(3,1); P\_part $(2,ngg)=P$ \_part $(2,ngg)+error2/(x-4);$ P\_part(1,ngg)=P\_part(1,ngg)+error2/(x-4); if P\_part $(2,ngg)$ < mwlimit $(2,1)$ ; error2=P\_part(2,ngg) mwlimit(2,1);  $P$ \_part $(2,ngg)$ =mwlimit $(2,1)$ ;

 $P$ <sub>part</sub> $(1, \text{ngg})=P$ <sub>part</sub> $(1, \text{ngg})+error2/(x-5);$  else if P\_part(2,ngg)> mwlimit(2,2); error2=P\_part(2,ngg)-mwlimit(2,2);  $P$ \_part(2,ngg)=mwlimit(2,2);  $P$ \_part(1,ngg)= $P$ \_part(1,ngg)+error2/(x-5); end end else if P\_part(3,ngg)>mwlimit(3,2); error2=P\_part(3,ngg)-mwlimit(3,2); P\_part $(3,ngg)=$ mwlimit $(3,2)$ ;  $P_{part}(2,ngg)=P_{part}(2,ngg)+error2/(x-$ 4); P\_part(1,ngg)=P\_part(1,ngg)+error2/(x-4); if  $P$ \_part(2,ngg)< mwlimit(2,1); error2=P\_part(2,ngg)-mwlimit(2,1); P\_part $(2,ngg)=$ mwlimit $(2,1)$ ; P\_part(1,ngg)=P\_part(1,ngg)+error2/(x-5); else if  $P$ \_part(2,ngg)> mwlimit(2,2); error2=P\_part(2,ngg)-mwlimit(2,2); P\_part(2,ngg)=mwlimit(2,2);  $P$ \_part(1,ngg)= $P$ \_part(1,ngg)+error2/(x-5); end end end end else if P\_part(4,ngg)>mwlimit(4,2); error2=P\_part(4,ngg)-mwlimit(4,2);  $P$ \_part $(4, ngg)$ =mwlimit $(4,2)$ ;  $P$ <sub>part</sub>(3,ngg)= $P$ <sub>part</sub>(3,ngg)+error2/(x-3);  $P_{part}(2,ngg)=P_{part}(2,ngg)+error2/(x-3);$ P\_part(1,ngg)=P\_part(1,ngg)+error2/(x-3); if P\_part $(3,ngg)$ < mwlimit $(3,1)$ ; error2=P\_part(3,ngg)-mwlimit(3,1);  $P$ \_part(3,ngg)=mwlimit(3,1);  $P$ \_part(2,ngg)= $P$ \_part(2,ngg)+error2/(x-4); P\_part(1,ngg)=P\_part(1,ngg)+error2/(x-4); if  $P$ \_part $(2, ngg)$ < mwlimit $(2,1)$ ;  $error2 = P$ <sub>part</sub> $(2, ngg)$ -mwlimit $(2,1)$ ;  $P$ \_part $(2,ngg)$ =mwlimit $(2,1)$ ;  $P$ \_part(1,ngg)= $P$ \_part(1,ngg)+error2/(x-5); else if P\_part(2,ngg)> mwlimit(2,2); error2=P\_part(2,ngg)-mwlimit(2,2); P\_part(2,ngg)=mwlimit(2,2); P\_part(1,ngg)=P\_part(1,ngg)+error2/(x-5); end end else if P\_part(3,ngg)>mwlimit(3,2); error2=P\_part(3,ngg)-mwlimit(3,2);  $P$ \_part(3,ngg)=mwlimit(3,2);  $P$ <sup>-</sup> $part(2,ngg)$ = $P$ <sub>-part(2,ngg)+error2/(x-</sub> 4); P\_part(1,ngg)=P\_part(1,ngg)+error2/(x- $4$ ): if P\_part(2,ngg)< mwlimit(2,1); error2=P\_part(2,ngg)-mwlimit(2,1);  $P$ <sub>part</sub> $(2, ngg)$ =mwlimit $(2,1)$ ; P\_part(1,ngg)=P\_part(1,ngg)+error2/(x-5); else if P\_part(2,ngg)> mwlimit(2,2);

 $error2 = P$ <sub>part</sub> $(2, ngg)$ -mwlimit $(2,2)$ ;

```
P_part(2,ngg)=mwlimit(2,2);
P_part(1,ngg)=P_part(1,ngg)+error2/(x-5);
                    end
                  end
                  end
               end 
              end
            end 
            end
        end 
       end
    end
end
end
end
   P_part
%cek total p1 p2 p3 setelah update
    for ngg=1:n_par
     Psum5(1,ngg)=sum(P_part(:,ngg)); end
    Psum5
% %cek anggota partikel apa ada yang melanggar 
mwlimit
   in_constr=0;
    for ng=1:x 
      for ngg=1:n_par
        if 
and (P\_part(ng,ngg) < = \\ m \text{wlimit}(ng,2), P\_part(ng,ngg) > =mwlimit(ng,1))
            in_constritung=0;
            in_constr=in_constr+in_constritung;
        else
            in_constritung=1;
            in_constr=in_constr+in_constritung;
        end
      end
    end
   if in constr \sim =0;
      fprintf('salah')
    else
      fprintf('benar')
    end
    %end sub pengecekan partikel terhadap mwlimit
end
Gbest_fix
gencost1
cost(1,1)+cost(1,2)*Gbest\_fix(1,1)+cost(1,3)*(Gbest\_fi)x(1,1)^{2} ;
\frac{1}{2} =
cost(2,1)+cost(2,2)*Gbest\_fix(2,1)+cost(2,3)*(Gbest\_fi)x(2,1)^{2} ;
gencost3 = 
\cot(3,1)+\cot(3,2)*\text{Gbest}\text{fix}(3,1)+\cot(3,3)*\text{(Gbest}\text{fix}(3,1))x(3,1)^{x(2)} ;
\frac{1}{2} \frac{1}{2} \frac{1}{2} \frac{1}{2} \frac{1}{2} \frac{1}{2} \frac{1}{2} \frac{1}{2} \frac{1}{2} \frac{1}{2} \frac{1}{2} \frac{1}{2} \frac{1}{2} \frac{1}{2} \frac{1}{2} \frac{1}{2} \frac{1}{2} \frac{1}{2} \frac{1}{2} \frac{1}{2} \frac{1}{2} \frac{1}{2} cost(4,1)+cost(4,2)*Gbest\_fix(4,1)+cost(4,3)*(Gbest\_fi)x(4,1)^{\wedge}2 ;<br>gencost5
\frac{1}{2} gencost5 =cost(5,1)+cost(5,2)*Gbest_fix(5,1)+cost(5,3)*(Gbest_fi
x(5,1)^{2} ;
gencost6
cost(6,1)+cost(6,2)*Gbest\_fix(6,1)+cost(6,3)*(Gbest\_fix(6,1))x(6,1)^{2};
```

```
gencost_Gbest_fix= gencost1 + gencost2 + gencost3 +
\frac{1}{\text{gencost4}} + \frac{1}{\text{gencost5}} + \frac{1}{\text{gencost6}}fprintf('\nTotal generation cost = % 10.2f juta/h \n',
gencost_Gbest_fix)
```
#### **HALAMAN PERNYATAAN**

Yang bertanda tangan di bawah ini:

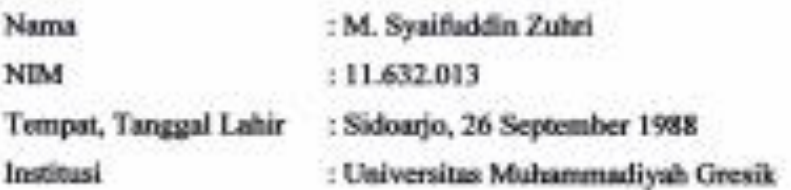

Menyatakan dengan sesungguhnya bahwa Skripsi yang berjudul:

# " SIMULASI ECONOMIC DISPACTH PADA PEMBANGKIT LISTRIK TENAGA GAS DAN UAP DI PT. PETROKIMIA GRESIK MENGGUNAKAN PARTICLE SWARM OPTIMIZATION (PSO) "

Benar benar merupakan hasil karya yang saya buat sendiri berdasarkan penelitian yang telah saya lakukan (bukan plagiar).

Demikian surat pernyataan ini saya buat dengan sebenar-benarnya dan apabila pemyataan ini tidak benar, saya bersedia mendapatkan sangsi.

Gresik, 26 April 2018 **Ad**, Menyatakan,

M. Synifuddin Zuhri NIM. 11.632.013